# **Integrate with in-prem LDAP server for secure authentication**

#### **Overview**

A SkyConnect domain can be setup to authenticate with your in-premise LDAP setup, allowing end users to access the mailboxes and other SkyConnect applications using the domain passwords.

There are two options to setup as follows:

#### **Option 1: Setup with a LDAP replica in the Customer Account on AWS (Recommended when the SkyConnect / Vaultastic users are 500 or above)**

In this setup,

- 1. Customer will have own account on AWS (in the same region as the SkyConnect / Vaultastic domain is hosted for the customer). There will be a LDAP replica and the VPN end point in this account.
- 2. The Mithi Account where all the SkyConnect & Vaultastic servers are hosted will have a LDAP cache server connecting to the LDAP replica in the Customer account.
- 3. In the customer's in-premise data center, a VPN end point will be setup to connect to the customer account in AWS.

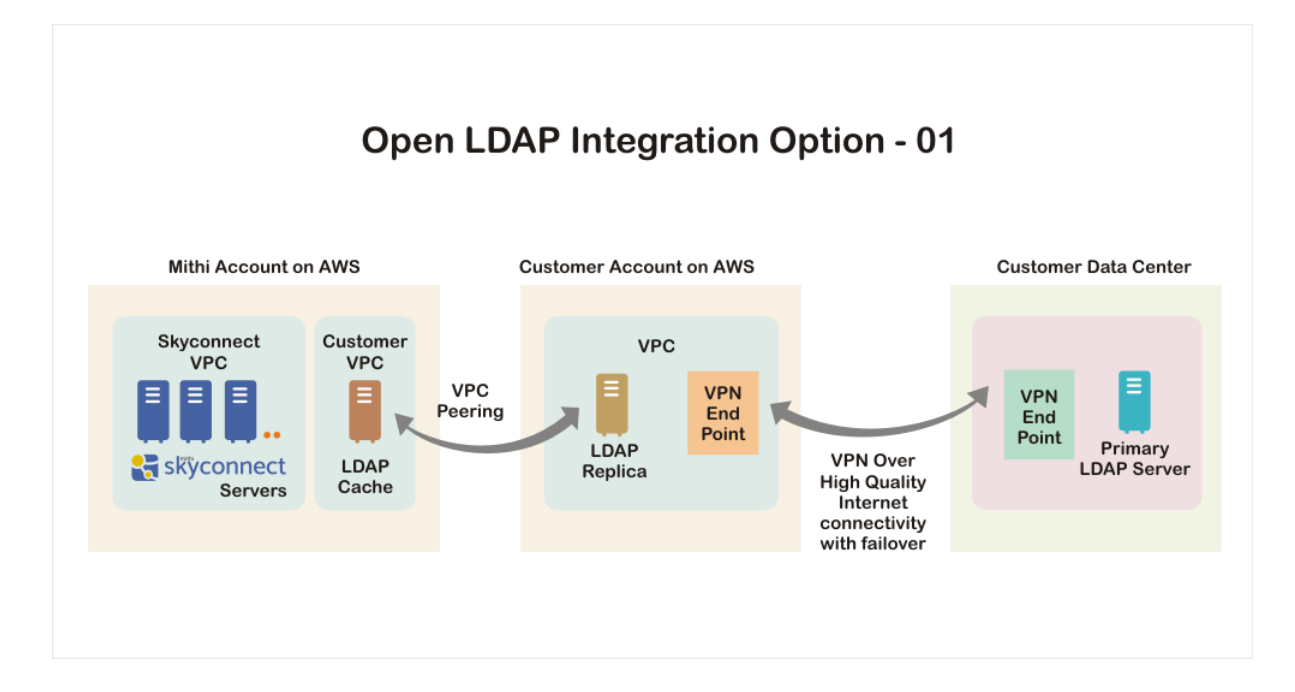

#### **Option 2: Setup without a LDAP replica on AWS**

In this setup,

- 1. There is no LDAP replica on AWS.
- 2. The Mithi Account where all the SkyConnect & Vaultastic servers are hosted will have a LDAP cache

server connecting to the in-premise LDAP. The VPN end point will be setup to connect to the in-premise servers.

3. In the customer's in-premise data center, a VPN end point will be setup to connect to the customer account in AWS.

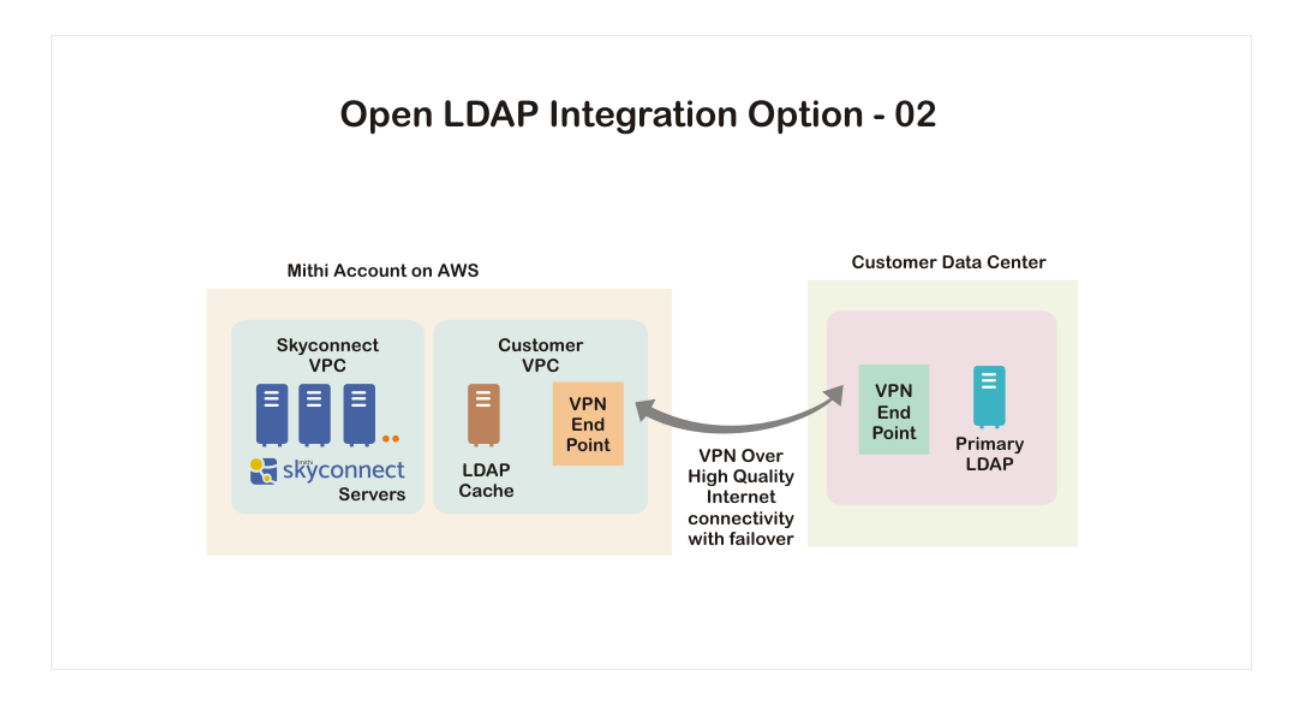

# Mithi Account Setup on AWS

The components required for the integration with the in-premise LDAP server in the Mithi account are maintained and configured by the Mithi team. These are as follows:

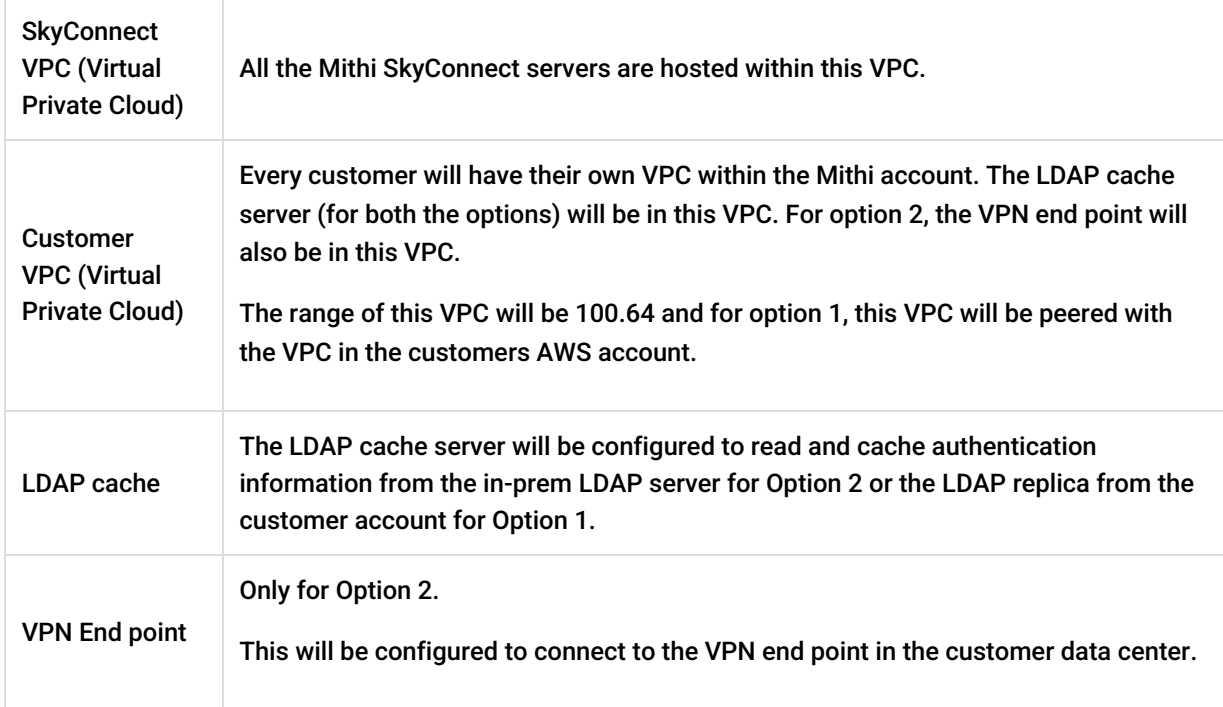

# Customer account setup on AWS

For Option 1, the LDAP replica and other components required for the integration will be setup and managed by

#### the customer team. The details are as follows:

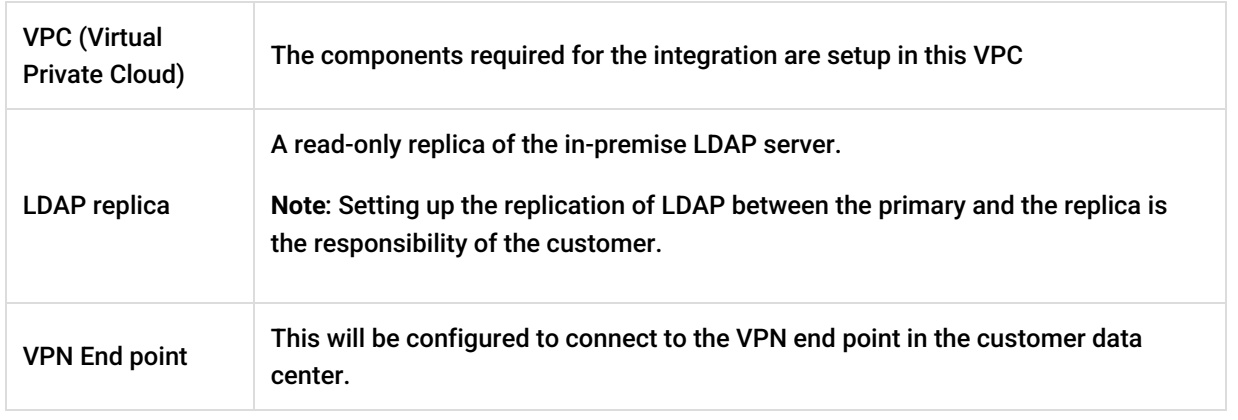

**Note**: The above should be setup in the same region as the SkyConnect domain.

### Customer in-premise setup

The LDAP server at the customer location and other components are maintained by the customer. The details are as follows:

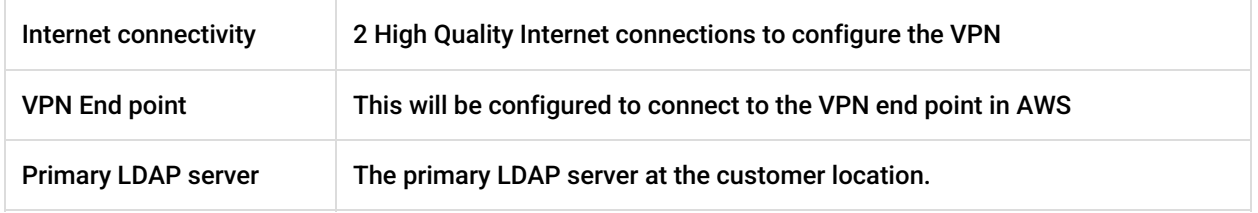

# Availability of the different components and impact on end users

Depending on the state of the VPN connectivity and the availability of the LDAP Replica or primary the primary LDAP server, end users will experience authentication as explained in the table below.

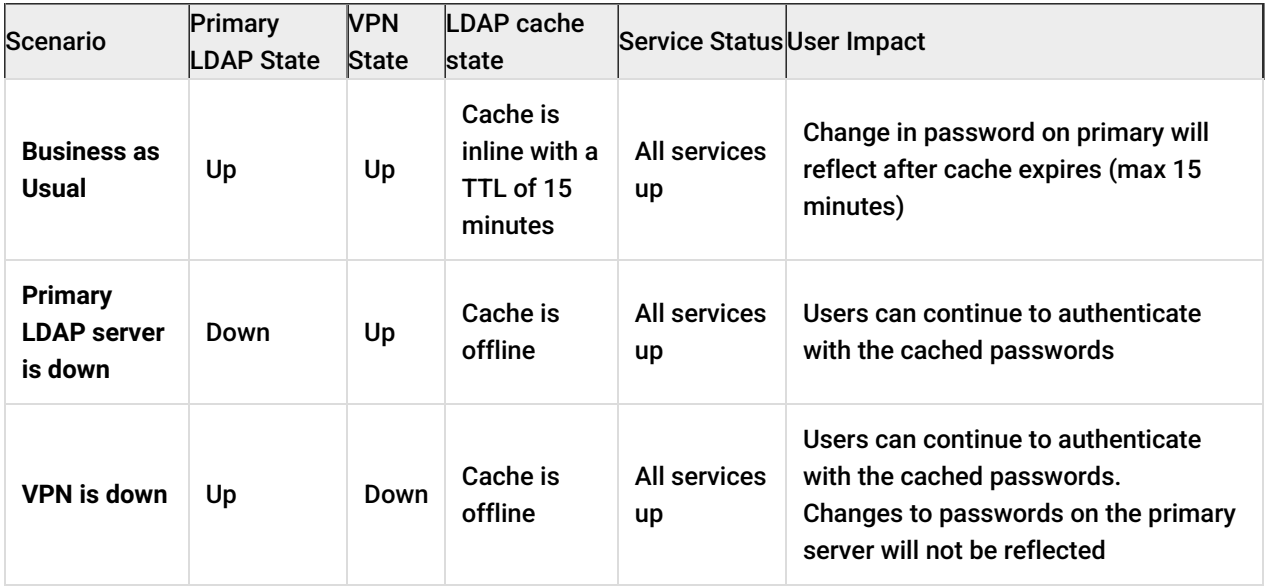

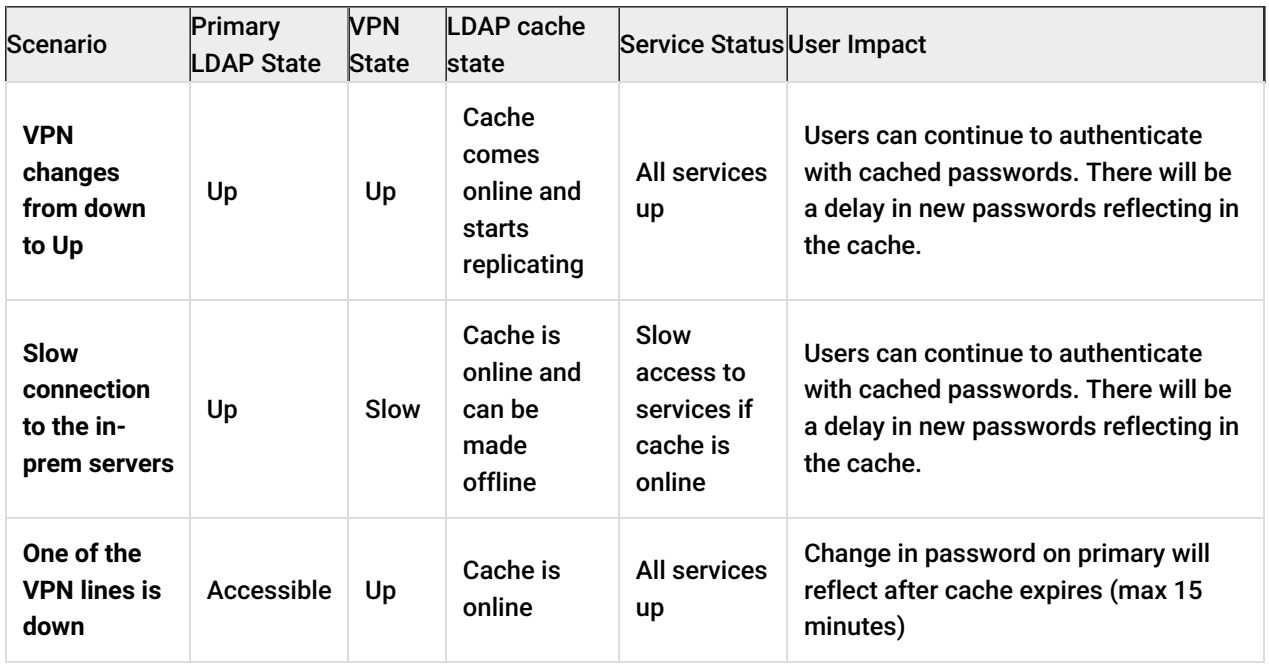

# Reference links

- <https://docs.aws.amazon.com/vpc/latest/userguide/SetUpVPNConnections.html>
- [http://docs.aws.amazon.com/AmazonVPC/latest/UserGuide/VPC\\_VPN.html#SetUpVPNConnections](http://docs.aws.amazon.com/AmazonVPC/latest/UserGuide/VPC_VPN.html#SetUpVPNConnections)
- 
- <http://docs.aws.amazon.com/AmazonVPC/latest/PeeringGuide/Welcome.html>